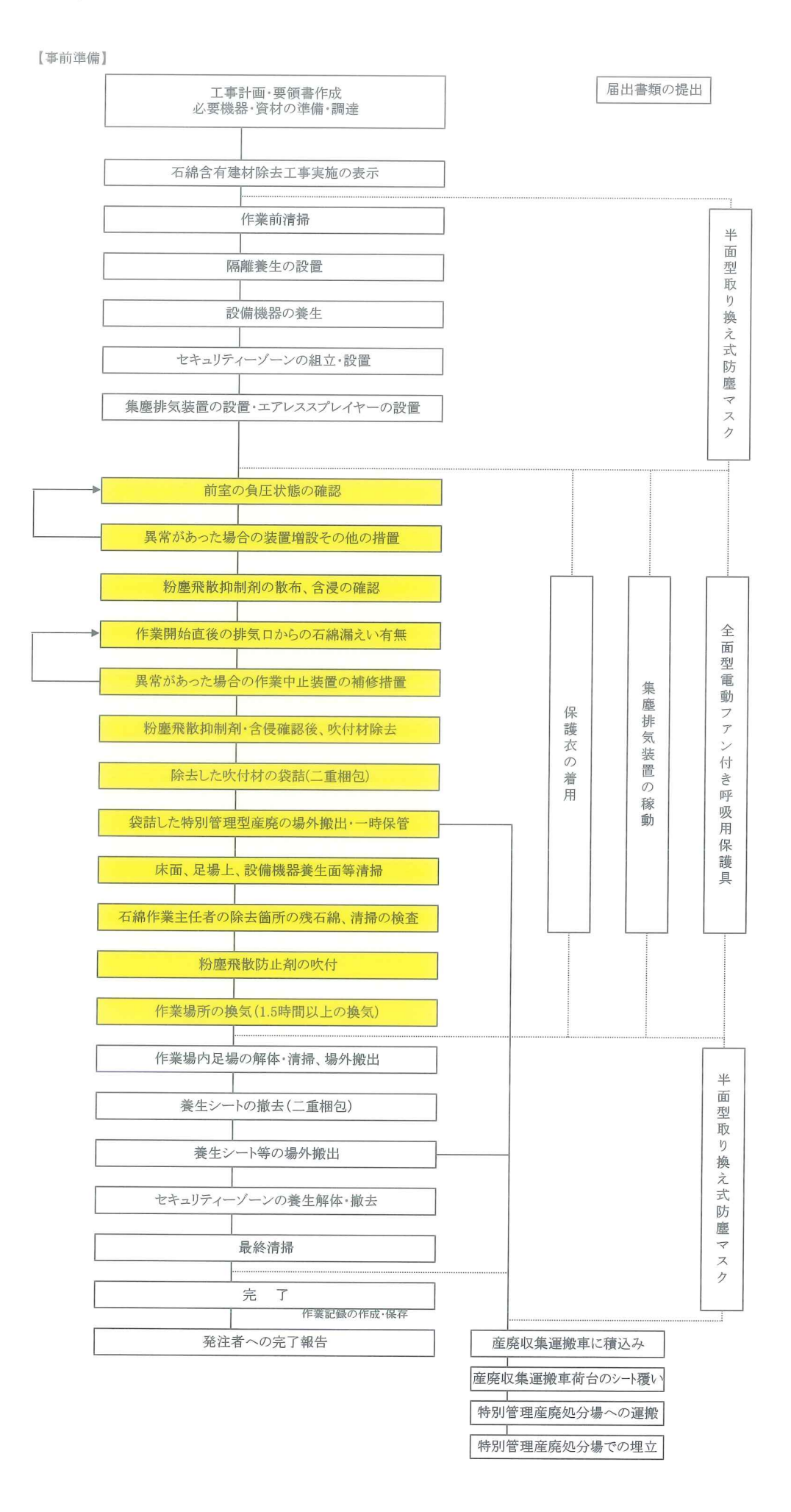

5.2 主要機器·材料表(10.資料編参照)

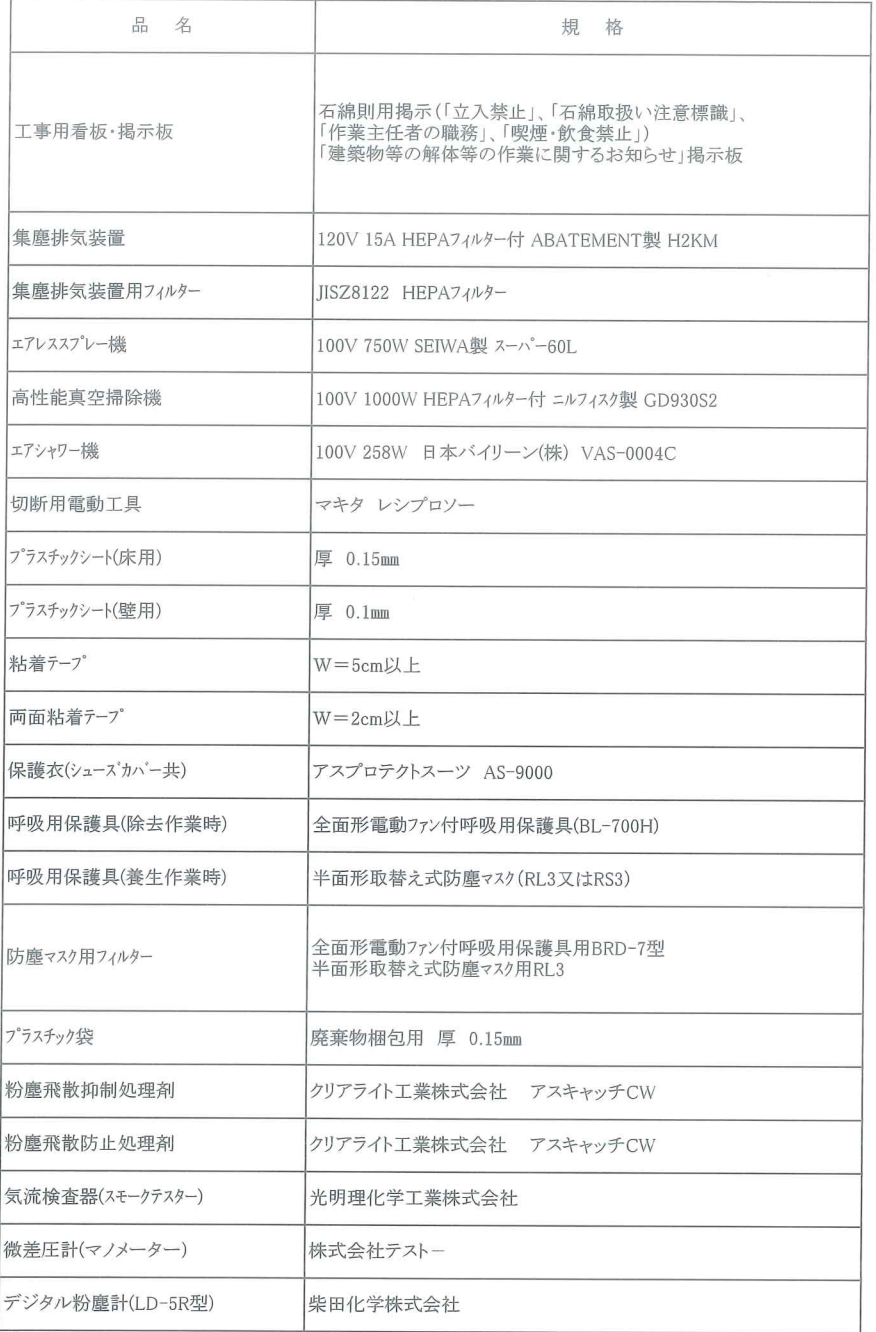

5.3 仮設

(1)集塵排気装置

必要換気量計算式は以下の通り

合計容量×4回換気÷60min=換気量

換気量÷台数能力=設置台数

※排気ダクトの長さ曲り等による排気能力の低減を考慮して台数を決定する。

ダクトの曲り部分にはスパイラルダクトを使用する。

5.4 施工方法(各工区每 吹付材 除去方法) (1)吹付材除去の作業用仮設足場の設置·資材·機材等の搬入作業 工事着手前に予め打ち合わせた所定の場所に使用する資材及び機材を搬入し、整頓して保管する。

(2)立入禁止の表示等

工事にあたって、「建築物等の解体等の作業に関するお知らせ」を工事現場の見やすい場所に掲示し、周辺住民 および作業者に届出内容等を周知する。 また、作業場所において次に示す必要な表示および措置を行う。 1工事関係者以外の立入禁止の表示と措置(石綿則15条) 2作業主任者の選任とその職務内容の表示(石綿則19条、18条) 3石綿処理作業であることの表示(石綿則34条) 4石綿の有害性・注意事項、保護具使用等の表示(石綿則34条) 5作業場所での喫煙・飲食禁止の表示(石綿則33条) 6事前調査の結果の表示 (石綿則3条) 7バリケードおよびロープ等による作業区域への関係者以外の出入の防止措置 8粉塵飛散抑制剤・防止剤の取扱い方法を周知

## (3) 養生作業

建物外部にてセキュリィティゾーン・作業場を設置する場合、雨、風の対策として足場・

単管等にベニヤ板または防塵シートを固定しその内部から養生を行い対策する。

また、気象状況に注意し、作業場、セキュリィティゾーンを残すのが危険だと判断した

場合、速やかに施設・機器を撤去し、気象状況が収まったのち、施工を再開する。

1) 養生前清掃

HEPA付高性能真空掃除機を用いて床面·窓枠等·現場敷地内を清掃し、養生プラスチックシートの真面等に石綿が

付着しないように配慮する。

この時点より、作業員は必要に応じて呼吸用保護具(半面体防塵マスクRL3·RS3以上)を着用する。

2) 床の善生

a)床面の養生は、まず1層目のプラスチックシート(0.15mm)を敷く。シート面の継目幅は30cm以上とし、重ねしろの上面は粘着テープで 全面目張りする。

b) 床と壁の取り合い部では、床から壁に30cm以上立ち上げて、粘着テープで固定する。

c)2層目の養生は、プラスチックシート(0.15mm)で端まで覆い、壁に沿って35cm以上折り返し、粘着テープまたは桟木で留める。

d)他の側の壁にも同じように留め、残っている隅のポケットに粉塵が溜まらないように、片側の壁に粘着テープで固定する。

3) 開口部の養生

a)まず、開口部は内側から粘着テープで密閉し、空気の漏れを防ぐ。

その後、壁と一緒にプラスチックシートを張る。

4)壁の養生

a) 床の養生が完了してから、壁のプラスチックシート(0.08mm) 張りを行う。

b)壁面は天井から2~3cm下に1.2~1.5mおきに垂直に粘着テープで仮留めし、その上からさらに粘着テープで水平に固定する。

c)壁の継目部分は、30~45cm重ね合わせて、1.2~1.5mピッチで仮留めの上、継目を天井から床まで留める。

d) 床面に垂らしたプラスチックシートは床·壁の取り合い部で切断し、粘着テープで固定する。

e)粘着テープだけではプラスチックシートがダレて剥がれるおそれのある場合には桟木等を用いて留めつける。(下地がコンクリート またはコンクリートブロックの場合等)

f) 粘着剤をスプレーしてプラスチックシートの留めを補強する。

【養生イメージ図】

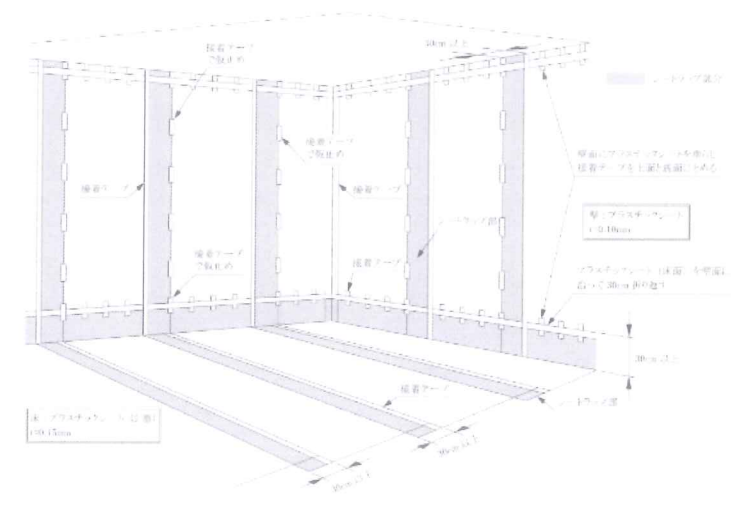

5)設備機器等の養生

室内の取り外しをしない電源類·照明器具·空調の吹出口等は、粉塵、薬液が付着しないようにプラスチックシート(0.1mm)で覆い、 粘着テープで密閉する。

## (4)セキュリティーゾーンの設置

1)石綿除去作業場所への入退場、資機材・発生材の搬出の際、石綿粉塵を外部に持ち出すことを防止するために、セキュリティー ゾーンを設ける。

2) セキュリティーゾーンは原則として更衣室・洗浄室・前室の3室に区分する。各室間はプラスチックシートで間仕切り、またセキュリティ ゾーンの出入り口と隔壁の計4か所はファスナーを取り付け開閉可能とする、もしくは除去作業場所側の上部のみ固定して垂らすシート としてのれんを設置するなどし、除去作業場所から隔離外部へのアスベストの漏えいを防ぐ構造とする。

3)セキュリティーゾーン全体をプラスチックシートで覆い、継目および床との取り合い部は全て粘着テープで留め、密閉する。 4) セキュリティーゾーンの設置場所は平面図に示す。

5) 洗浄室にエアシャワー設備を設置する。

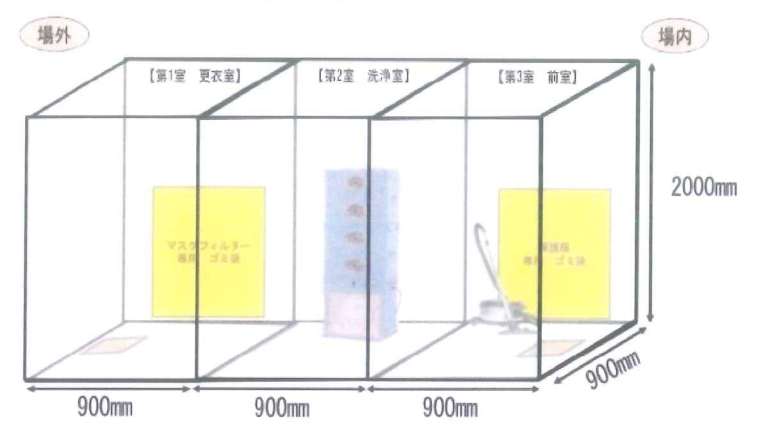

(5)集塵排気装置の設置·稼動

除去作業中に飛散する石綿粉塵の低減と、石綿粉塵の作業場外への流出・飛散の防止のため、作業場内を負圧とし、併せて浮遊粉塵 のろ過を行う。

この装置による作業場内換気回数は、毎時4回以上とし、排気ダクトの長さ・曲り等による排気能力の低減を考慮して台数を決定する。

なお、作業中に養生の剥離がないよう、常時点検し、必要に応じて補強を行うこととする。

集塵排気装置の稼動においては、スモークテスターによる気流の確認、差圧ゲージにより性能維持の確認を行う。

(集塵排気装置)

1集塵排気装置は、原則として目詰まり警報装置付きのものを使用する。

21次フィルターは1日3~4回以上、2次フィルターは1日1回以上交換する。

HEPAフィルターは、使用時間を最大で500時間として管理し適切に交換する。

集塵排気装置は、隔離養生した作業場内に設置することを原則とする。

装置が除去部分の下にならないよう、状況に合わせて移動させる。

3集塵排気装置は一日の作業終了後、除去した石綿を搬出したうえ場内を清掃し、飛散抑制剤を空中散布し1.5時間以上換気した後、 集塵排気装置を停止する。

4隔離機能の管理:隔離機能を維持管理するために、集塵排気装置の稼働時にはデジタル粉塵計を排気ダクト内に設置し排気ダクト内 の空気濃度を10分間測定し数値が「0」になる事を確認する。

集塵排気装置吸気口側で、スモークテストの煙を発生させ、デジタル粉塵計の値が上昇しない事の確認が出来れば、正常に稼働、装置 の漏えいは無しとする。

数値に異常があれば直ちに原因を究明し、改善する。

除去作業を開始する前及び作業開始毎に繰り返し行い隔離機能の管理を行う。

稼働中は「隔離シート内の微差圧」、「隔離シート内の気流」、「排気ダクト内の空気濃度」をマノメーター、スモークテスト、デジタル粉塵計 により管理する。

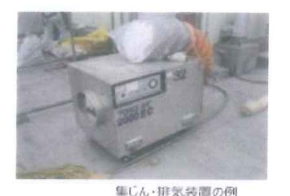

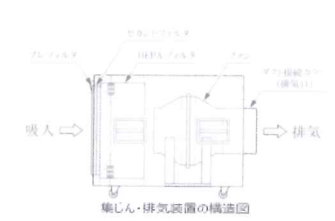

#### 1 段置台数

集じん·排気装置の能力は、隔離空間の内部の空気を1時間に4回以上換気できるよう台数を決定する。な お、非気ダクトが長い場合、曲がりが多い場合、排気ダクトの材質等による圧力損失を考慮して排気能力を設定 し、適切な風量が確保されるよう設置台数を算定する必要がある。 隔離空間内は -2~-5Paの負圧とすること を目安とし、これが確保できるような能力の集じん・排気装置を設置する。

必要台数\* 2 作業場の気積 (床面積×高さ) (m) / (60 分÷4回) 集じん·排気装置1台当りの排気能力 (mi/分) 当小数点以下切上げ

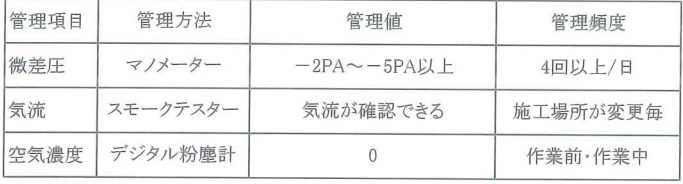

(スモークテスト)

1 プラスチックシートによる養生、セキュリティーゾーン設置後、入口付近でスモークテストを行う。

風の流れが確認できた場合、スモークテスター(気流検査器)を用いて、シート養生部分からの空気の漏れ(又は流入)がないか

確認する

また、シート養生以外の部分(例えば吹付け部分等)からの空気の漏れ(又は流入)がないかを確認する。

2 1でシート養生部分からの空気の漏れ(又は流入)があった場合は直ちに補修し、再度スモークテストにより空気の漏れ(又は流入)を 確認する

3 1でシート養生以外の部分から空気の漏れ(又は流入)があった場合には、集塵排気装置の稼動後に再度スモークテストを

実施し、まだ空気の漏れ(又は流入)が確認された場合には、作業を中止し計画を再検討する。

### (6)エアレススプレー機の設置

粉塵飛散抑制剤及び粉塵飛散防止剤を散布するための吹付け機(エアレススプレー機)を設置する。

【抑制剤·防止剤仕様】

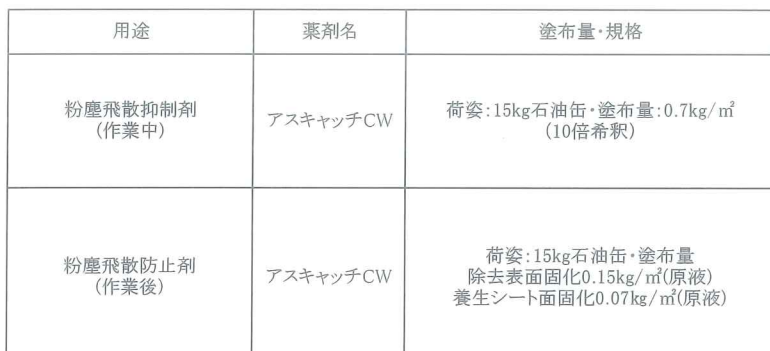

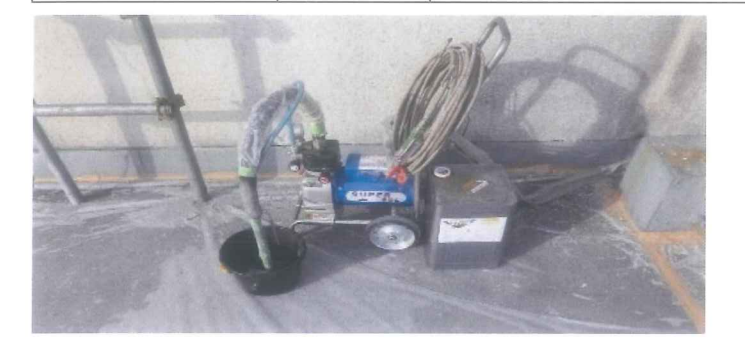

(7)作業場内への出入について

作業場内への出入の際には、次の点に留意する。

1)初めて作業場内に入る場合には、作業場外の清浄区域で、通勤衣を保護衣に着替え、作業場に隣接するセキュリティーゾーンで

呼吸用保護具、保護衣、シューズカバー、ゴム手袋を着用する。

2)作業場内から退出する場合(休憩時、作業終了時)

a)作業場内からセキュリティーゾーンに入る前に、保護衣、呼吸用保護具に付着している大きな付着物を取り除く。

b) セキュリティーゾーンの前室で、保護衣、ゴム手袋に付着している石綿を高性能真空掃除機で取り除き、これらを脱いで廃棄する。

なお、本区域内は、設置している高性能真空掃除機で適宜掃除を行う。

c)呼吸用保護具を着用したまま洗浄室に入り、エアシャワーにより石綿粉塵を除去した後、呼吸用保護具をはずす。

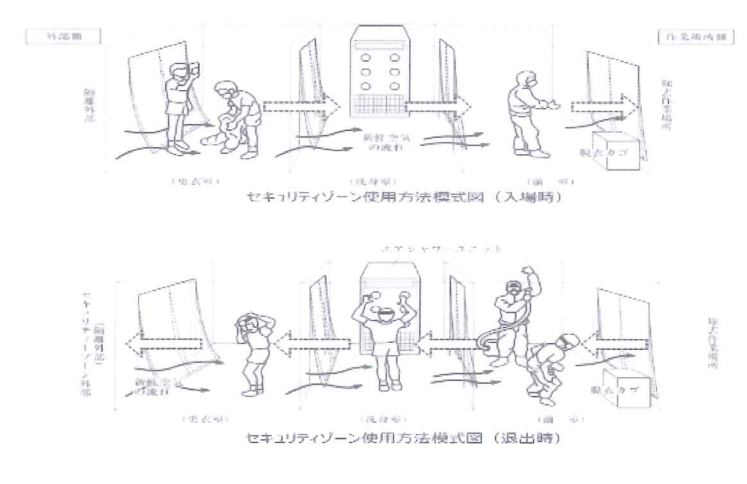

(8) 吹付材の除去作業

a) 吹付材の表面に粉塵飛散抑制剤を散布後、下地まで十分浸透させる。

b) 手工具ケレンで吹付材を下地ごと削り取る。

c) 完全に除去する前に吹付材が乾燥した場合には、再度飛散抑制剤で湿潤させる。

d)ブラシ等も使用して、細部に付着している石綿を取り除く。

e)ブラシ掛け時の粉塵濃度が最も高くなる。

粉塵抑制対策として粉塵飛散抑制剤を空中散布する。

f)石綿作業主任者は、除去検査を行い、承認する。

g)除去した吹付材の下地面に粉塵飛散防止剤(固化剤)を吹き付ける。

### (9) 吹付材等の処理

除去した石綿等は、作業場内にてプラスチック袋に収納密閉し、作業場外に搬出する前に前室において袋表面に付着している石綿 粉塵をふき取った上、再度プラスチック袋に二重に袋詰めし、場外の定められた場所(施錠の可能な部屋)に集積する。 鍵の管理は特管管理者とする。

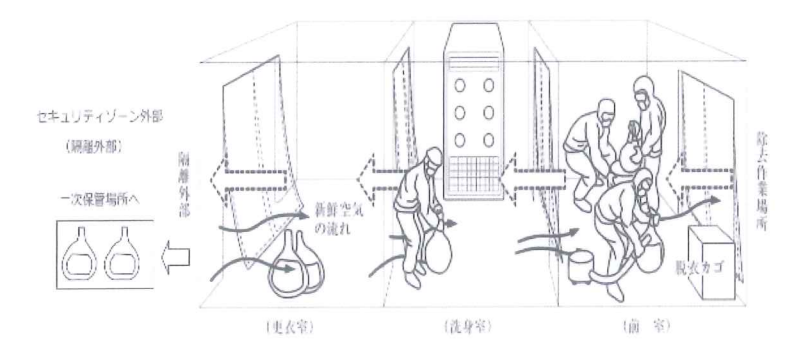

セキュリティゾーン使用方法模式図 (廃棄物搬出時)

(10)養生シート面への粉塵飛散防止材散布

養生シート面に付着した石綿粉じんの再飛散を防止するため、養生シート全体に満遍なく粉塵飛散防止剤を吹き付ける。

## (11)工具等の洗浄と場外搬出

作業場内で使用した工具等は、洗浄および拭き取り、HEPA付高性能真空掃除機で丁寧に清掃後に粉塵飛散防止剤散布しセキュリ ティーゾーンを通って場外に搬出する。

(12)作業場内清掃

作業場内は、HEPA付高性能真空掃除機により場内清掃を行う。

使用した足場等は、HEPA付高性能真空掃除機による清掃または拭き取りの上、粉塵飛散防止剤を吹付ける。

(13)壁面等養生シートの撤去

壁面養生シートは、粉塵付着面を内側にして折りたたみ、粉塵飛散防止剤を噴霧後、プラスチック袋(0.15mm以上)に、二重梱包の上、 廃石綿とし他の廃石綿と同じ場所に集積する。

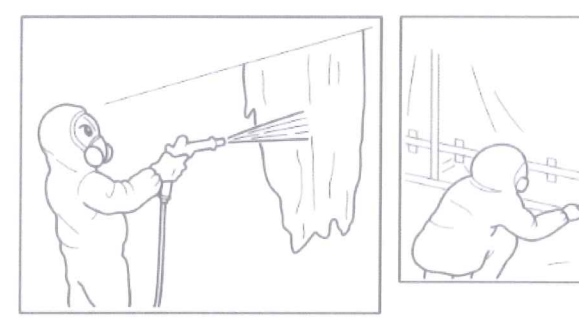

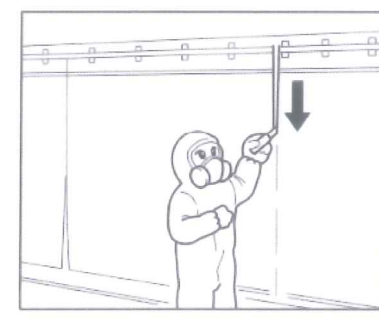

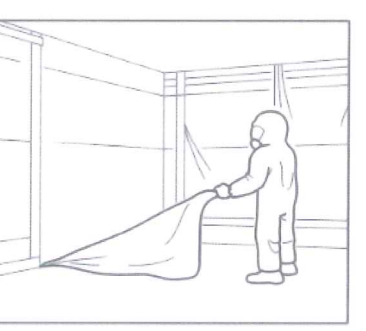

・取外した養生シートの<br>折りたたみ例

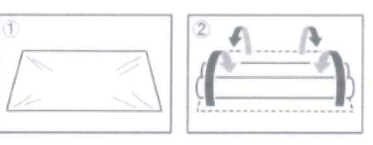

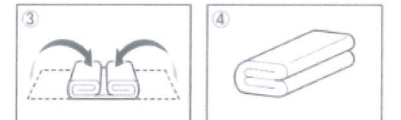

(14) 床養生シートの撤去

足場等の解体・搬出後、床養生シートを撤去する。

床養生シートは、壁と同様、粉塵付着面を内側にして折りたたみ、粉塵飛散防止剤を噴霧後、プラスチック袋(0.15mm以上)に二重 梱包の上、廃石綿一時保管場所に集積する。

(15)集塵排気装置の停止・撤去、セキュリティーゾーンの解体・撤去 床養生シートの撤去後、集塵排気装置の稼動を停止し、撤去する。 また、セキュリティーゾーンを解体・撤去する。

(16)片付け・機材搬出・仕上げ清掃

作業場周辺を片付け、機器等を搬出するとともに、HEPA付高性能真空掃除機で最終清掃を行う。 この時点まで呼吸用保護具を使用する。

(17) 完了

記録の作成・保存。常時、当該業務に従事しなくなった日から40年間、次の書類を保存することとする。(計画届出書、完了報告書、 大気測定結果、作業日報、健康診断書、各種点検・記録管理表) 事業者は、事前調査等の結果を事前調査を終了した日または分析調査を終了した日のうちいずれか遅い日から三年間保存するもの

とする。

事業者は、石綿使用建築物等解体等作業を行ったときは、写真その他実施状況を確認できる方法により記録を作成するとともに当該 石綿使用建築物等解体等作業を終了した日から三年間保存するものとする。

施工完了後、発注者への書面による完了報告を行う。

第6. 安全衛生

6.1 石綿作業主任者及び作業者

(1) 石綿作業主任者

1) 石綿作業主任者·特化則作業主任者(2006年3月までは選任可)の資格者の中から石綿作業主任者を選任する。(施工体制図参照)

2) 石綿作業主任者は、次の職務をになう。

・作業方法を決め、労働者の指揮を行う。

- •呼吸用保護具の使用状況を監視する。
- ・除塵装置の点検(一ヶ月を超えない期間)及び記録の記載。
- ・作業実施記録の記載、立入り禁止処置、表示の実施、負圧状況の確認。
- (2) 作業員
- 1) 作業員は、石綿健康診断及びじん肺健康診断の受診者とし、石綿則に定める特別教育修了者とする。
- 2) 新規入場時に、上記健康診断結果(6ヶ月以内に受診したもの)及び特別教育修了証により確認する。
- 6.2 安全衛生管理
- (1) 揭示
- 1) 作業員向けには、隔離個所の入り口に次の掲示を行う。

1立入禁止

2石綿取扱い注意

3飲食·喫煙禁止

- 4作業主任者選任·職務
- 5事前調査の結果の概要、調査結果の記録を備え付ける
- 2) 近隣向けに、現場の見やすい場所に解体作業に関するお知らせ看板を設置する。
- (2) 休憩室の設置
- 1) 隔離された作業場の外に作業員のための休憩室を設置する。(現場事務所内)
- 2) 休憩室の前には湿らせた靴拭きマットを置き、靴底に付着した石綿粉塵を拭う。
- (3) 洗面設備等の準備

洗眼、うがいができるような洗顔設備等を設置する。

(4) 呼吸用保護具 (マスク) 等の管理

1) 使用する前には、面体、排気弁、吸気弁、しめひも等が劣化していないか確認する。

マスク装着後にはフィットテストを確実に実施する。

2) フィルターは毎日交換する他、息苦しくなったら交換する。

交換したフィルターはプラスチック袋詰めし、特別管理産業廃棄物として処分する。

3) 作業に使用したマスクを作業場から持ち出す際には、エアシャワー、濡れた布等で

付着した石綿粉塵を拭い取る。

4) 使用後のマスクは専用の保管箱(袋)に入れ、他の衣服等と隔離した状態にて各自

で保管する。

(5) 高所作業では墜落制止用器具の使用

1) 6.75mを超える箇所では、フルハーネス型を選定

2m以上の作業床がない箇所又は作業床の端、開口部等で囲い·手すり等の設置が困難な箇所の作業での墜落制止用器具は、フル

ハーネス型を使用することが原則。

2) 使用可能な最大重量に耐える器具を選定

墜落制止用器具は、着用者の体重及びその装備品の重量の合計に耐えるものを使用する。

3) ショックアブソーバーは、フック位置によって適切な種別を選択

ショックアブソーバーを備えたランヤードについては、そのショックアブソーバーの種別が取付

設備の作業箇所からの高さ等に応じたものを使用する。(腰より高い位置にフックを掛ける場

合は第一種、足元に掛ける場合は第二種を選定し使用する。)

4) 作業員

労働安全衛生法における、フルハーネス型墜落制止用器具の特別教育修了者とする。

(6) 新型コロナ感染症対策

1作業前の検温の実施

23密の防止

3手洗いの励行

# 環境測定

<sub>深況のに</sub><br>- 7. 1 石綿粉塵測定計画(予定ポイント数)<br>(1)粉塵濃度測定の方法は、石綿に係る特定粉じんの濃度測定(大気汚染防止法)、石綿飛散防止対策マニュアル、アスベストモニタリング<br>マニュアル第4. 2版(環境省)、作業環境測定法による。

(2)粉塵濃度測定の場所、測定点および測定時期は下表による。

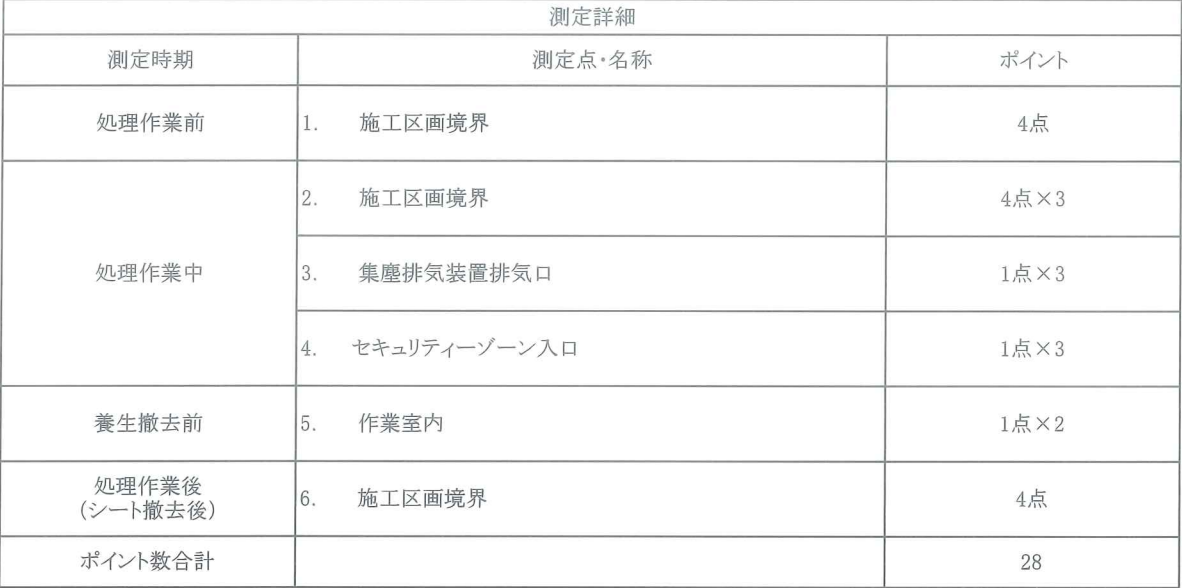

(3)アスベスト粉塵濃度測定方法

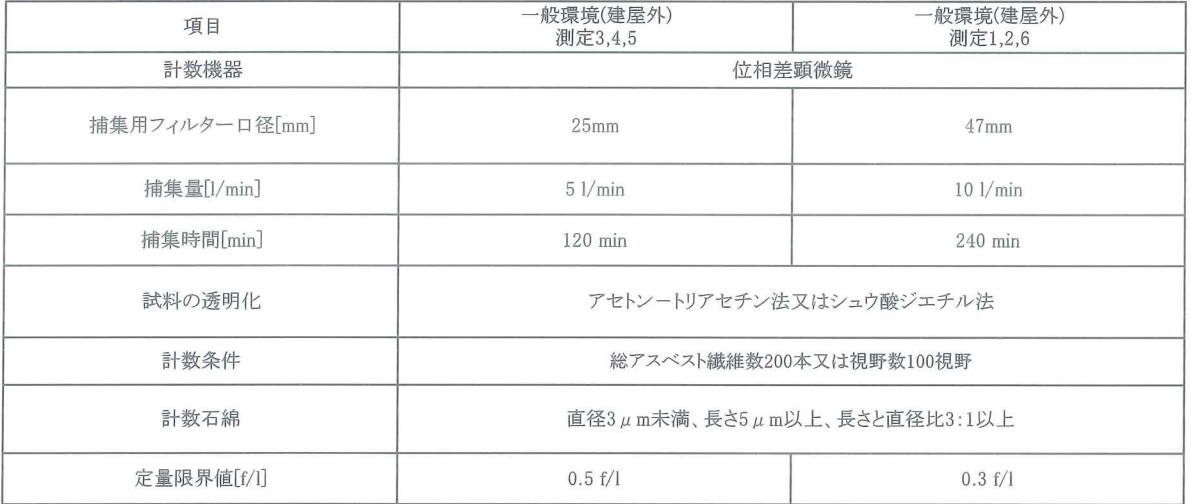

 $\alpha$ 

7.2 测定方法 1. 测定内容 石綿(アスベスト)粉塵濃度測定 2. 测定実施者 (1)作業環境測定機関登録 株式会社 環境管理研究所 登 登録番号 第11-23号 (2) 計量証明事業登録証 株式会社 環境管理研究所 登録番号 第0180号 (3)作業環境測定士登録

(4) 環境計量士

号 (5) 石綿繊維の計数技術 (評価区分4) ※黒塗り:個人情報のため

## 3. 判定基準

(1) 石綿に係る特定粉塵濃度測定(大気汚染防止法 平成元12.27 環告93)

(2)作業環境測定ガイドブック(鉱物性粉塵関係)労働省安全衛生部環境改善室編

(3)室内環境等における石綿粉塵濃度測定((社)日本石綿協会)

(4) アスベストモニタリングマニュアル第4.2版(環境省)

4. 測定分析機器一覧

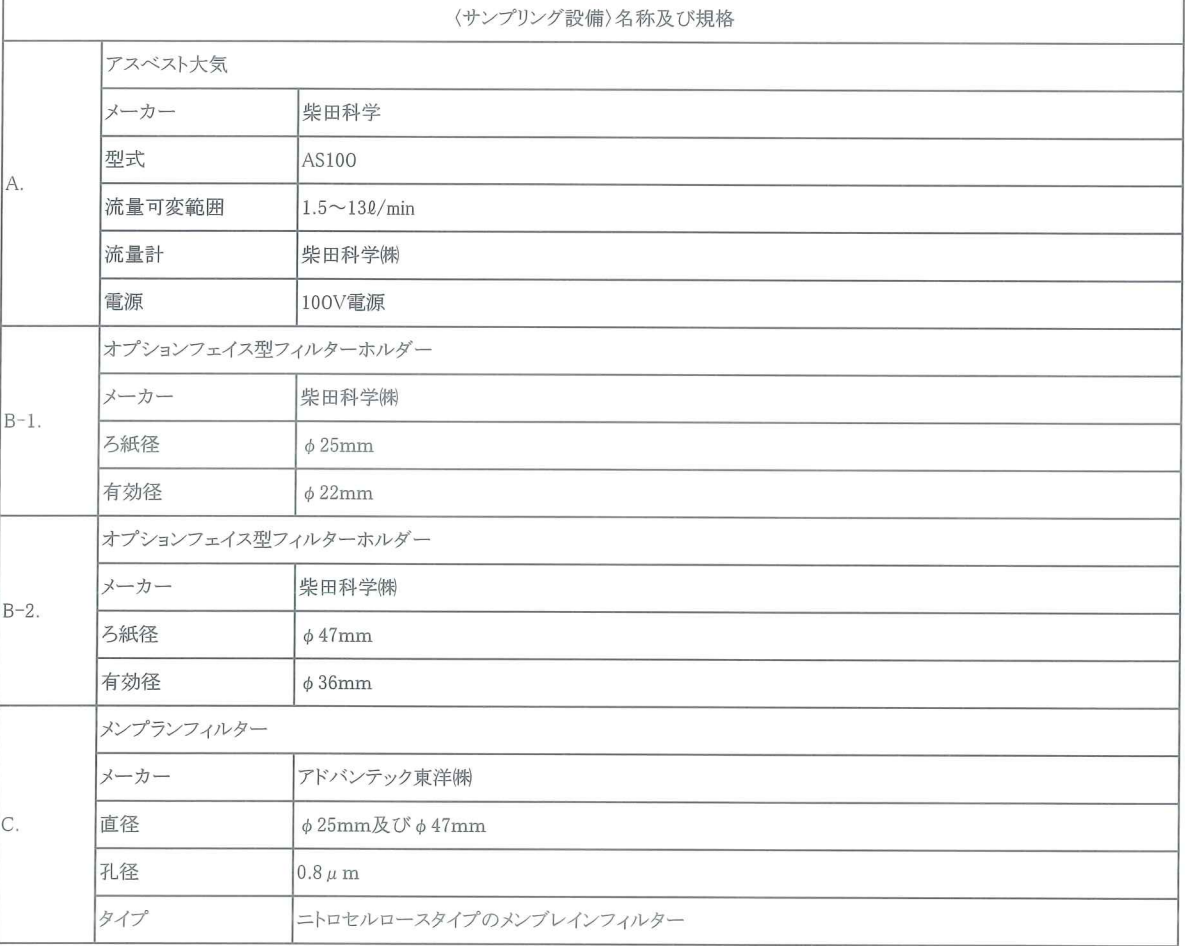

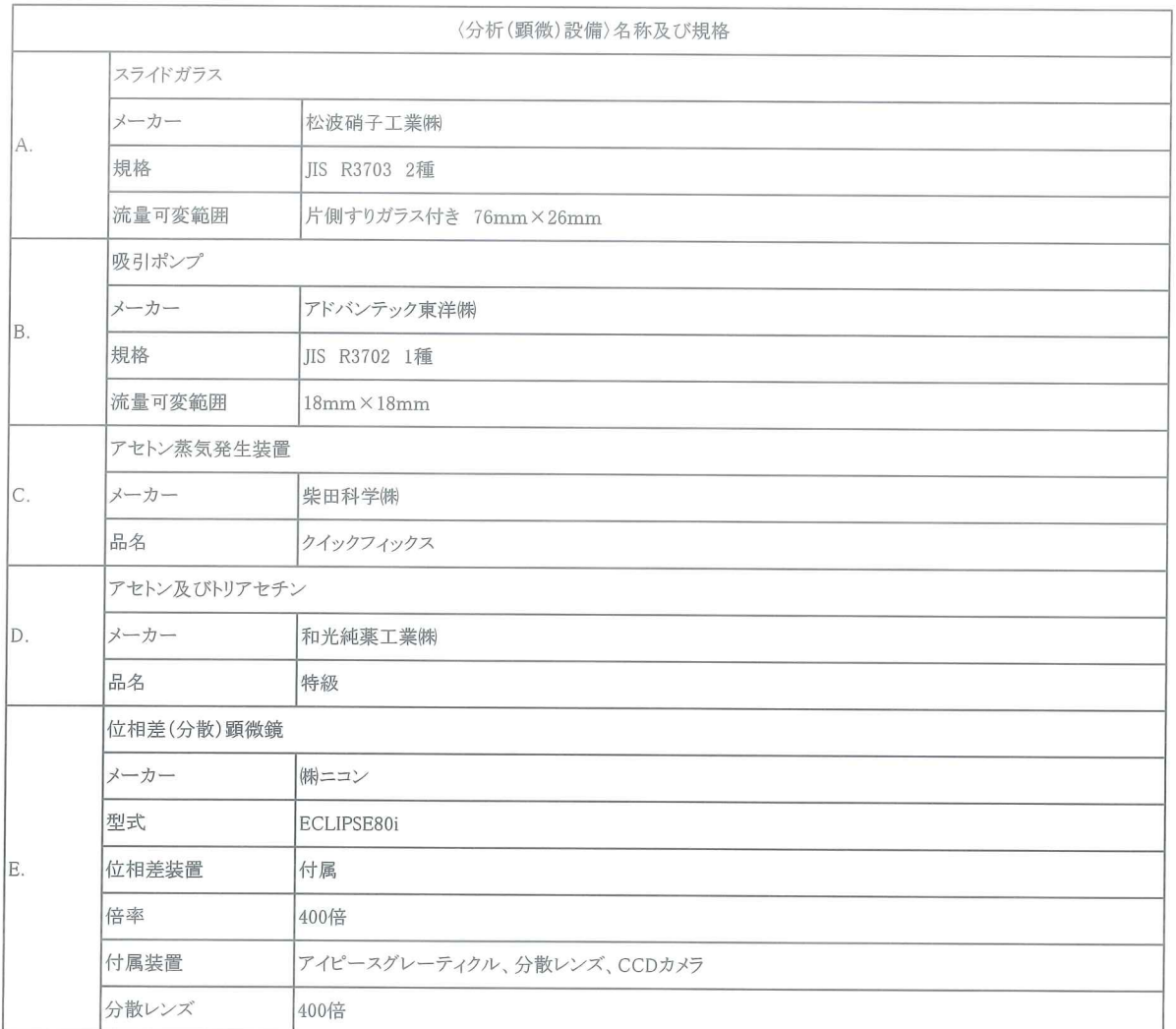

※機材は一例であり、不具合が生じた場合は同等の性能のものを使用して測定を行う。

5. サンプリング方法

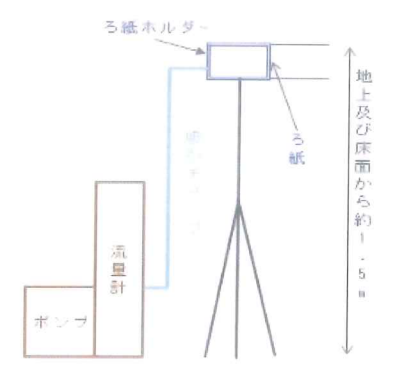

前記で記述した装置等を使用、基本的に 左図のような配置でサンプリングを行う。

〈吸引条件〉

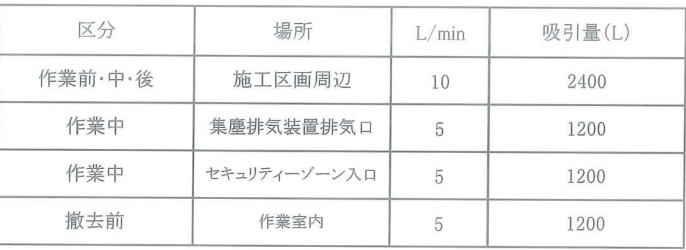

(注)サンプリングの場合、吸引量は一例であり現場の状況及び各自治体等条例により異なることがある。

### 6. 分析方法

メンブレンフィルターに採集した粉塵サンプルをスライドガラス上にのせ、クイックフィックス装置でアセトン・トリアセチン法により、ろ紙の透明化を行う。 接眼レンズ部にアイピースグレーティクルを装置した位相差顕微鏡を用い、対物レンズ×40、接眼レンズ×10、総合倍率400倍で計数する。 〈アセトン一トリアセチン法〉

アセトンがセルロースエステル(メンブレンフィルター)を融解する性質を利用し、加熱沸騰させたアセトンの蒸気を吹きかけ、透明化した後フィルター上に トリアセチンを2~3滴落とし、カバーガラスをのせ、定着及び光学性を良くする。

### (1) 計数方法

繊維は、長さ5μm以上、長さと幅の比が3:1以上で幅が3μm未満の繊維状物質を「石綿繊維」とみなして計数の対象とする。

顕微鏡視野内に装着したアイピースグレーティクルの円内(直径300μm)に存在する繊維の数を計数する。

一つの視野の計数が終了したらステージを縦横ランダムに移動させ別の視野を計数し、繊維本数が200本以上になるまで、あるいは50視野になるまで行う。 ただし、敷地境界のみ繊維本数が200本以上になるまで、あるいは100視野になるまで行う。

## (2)アスベスト繊維の判定

## 1単繊維の場合

前記「計数方法」で定義した「石綿繊維」を1本と計数する。

2枝分かれした繊維の場合

1つの繊維から枝分かれした繊維は1本と計数する。

3からまっている繊維の場合

数本の繊維が交差している場合は、交差しているそれぞれの繊維を1本と計算する。繊維がからまって正確な数を読み取ることができない場合は0本と 計数する。

4粒子が付着している繊維の場合

粒子の幅が3μmを超えるものはカウントしない。

5計数視野領域境界に交差している繊維

計数視野領域境界に繊維の両端が入っている場合は1本と計数する。

計数視野領域境界に繊維の片方の端しか入っていない場合は1/2本と計数する。

以上の判別からアスベスト繊維を計数する。

6総繊維数濃度1本F/Lを超えた場合は電子顕微鏡による再測定を行う。

7. 石綿粉塵濃度の算出法 繊維濃度は以下の式を用いて算出

(a)有効ろ過面積mm2×(b)計算した繊維本数

石綿粉塵濃度(F/L) = (d)1視野の面積mm2×(e)計算した視野数×(c)採気量L